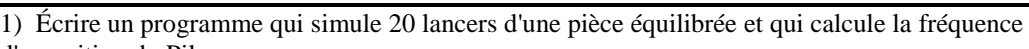

- et relever les fréquences obtenues.
- d'apparition du Pile.<br>2) Exécuter 5 fois ce progra<br>3) Modifier le programme p 3) de le nombre de lancers puisse être choisi par l'utilisateur. Exécuter ce programme pour  $N = 100$ .

## **1. Écriture du programme**

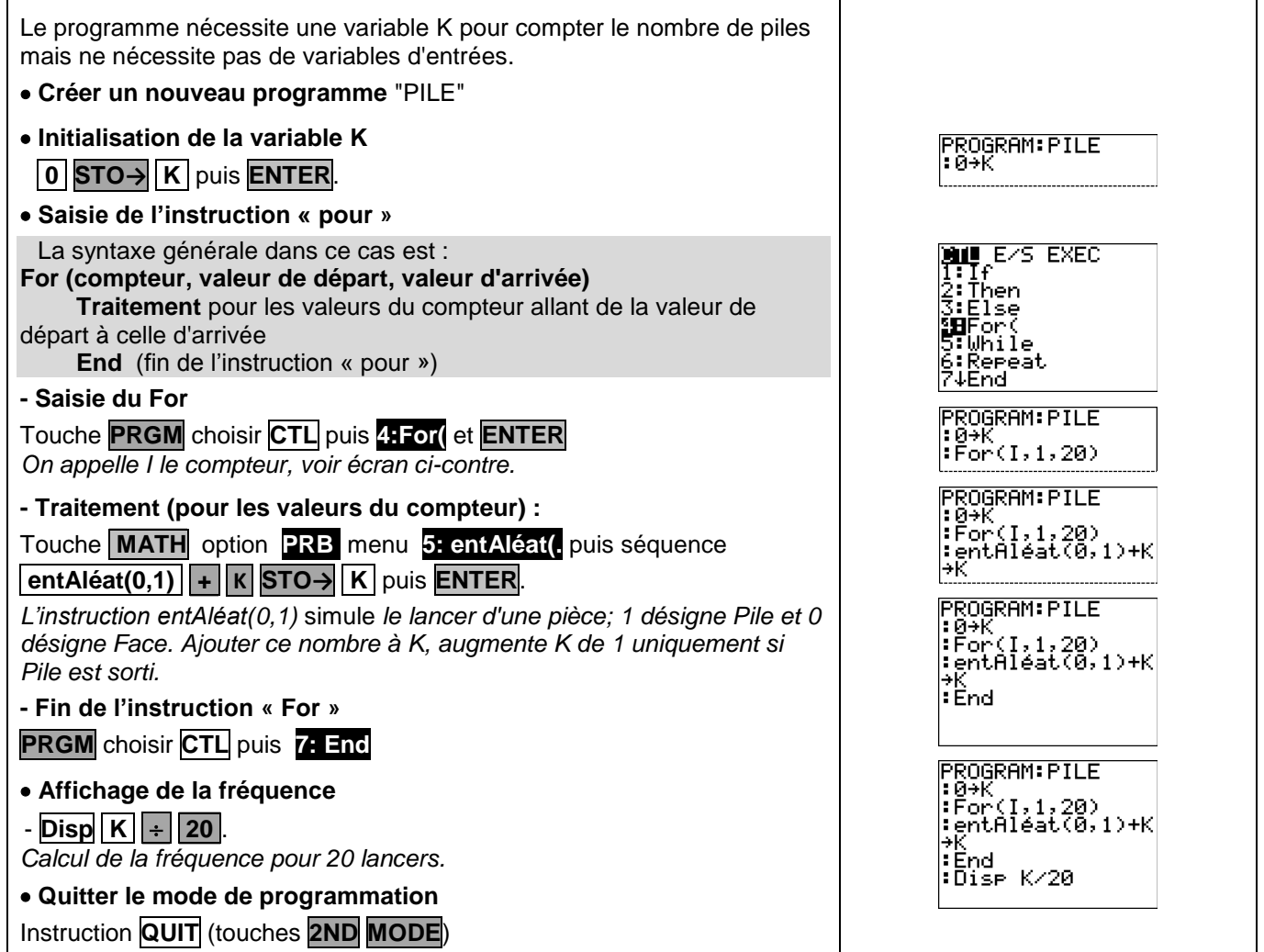

## **2. Exécuter le programme**

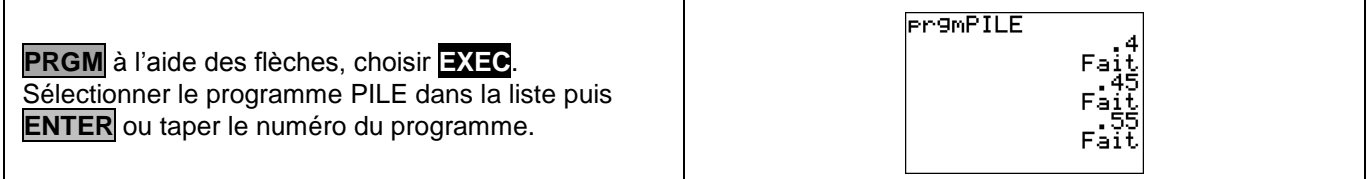

## **3. Modifier le programme**

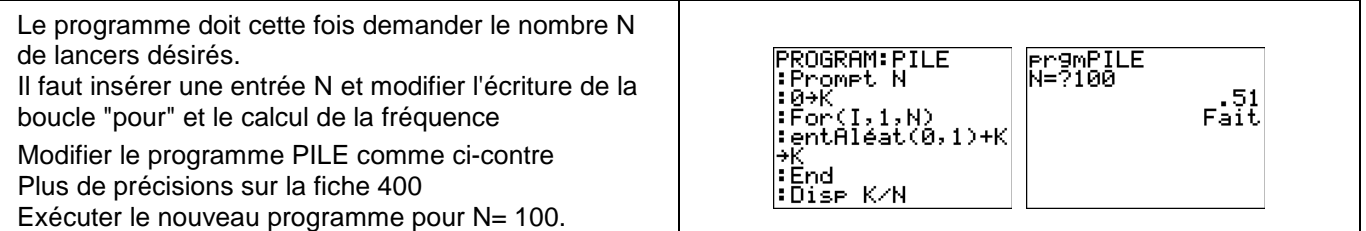

?

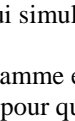